## **SMBJINOTEKA**

101

## **HATL РУССКИХ НАРОДНЫХ IIECEH**

для семиструнной гитары

3 T H 3 \ 1 9 G, O

## ПЯТЬ РУССКИХ НАРОДНЫХ ПЕСЕН

Обработка для семиструиной гитары Р. Мелешко

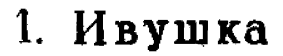

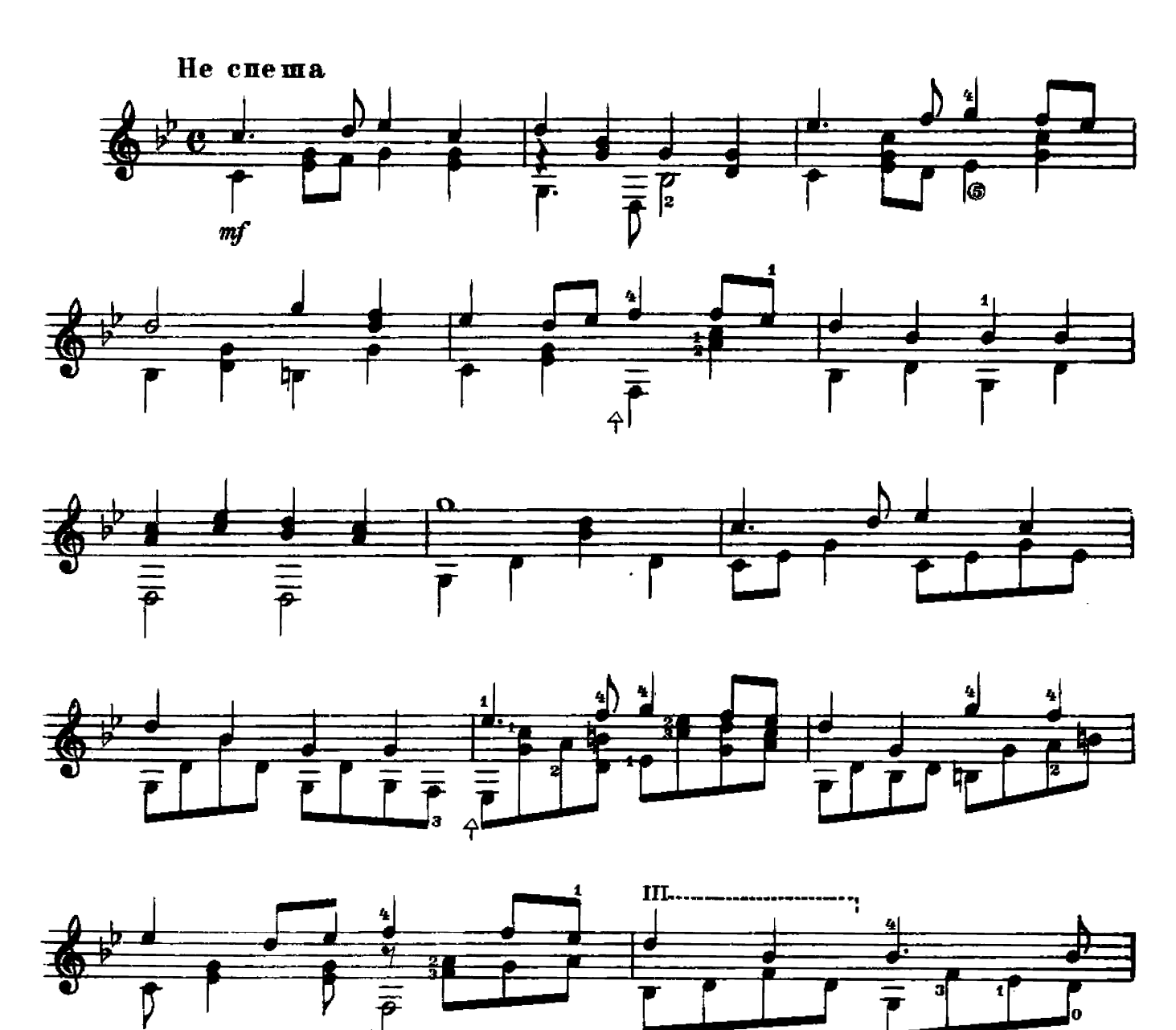

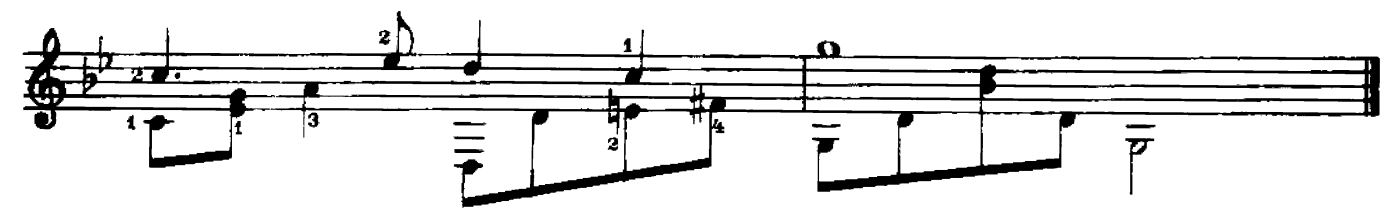

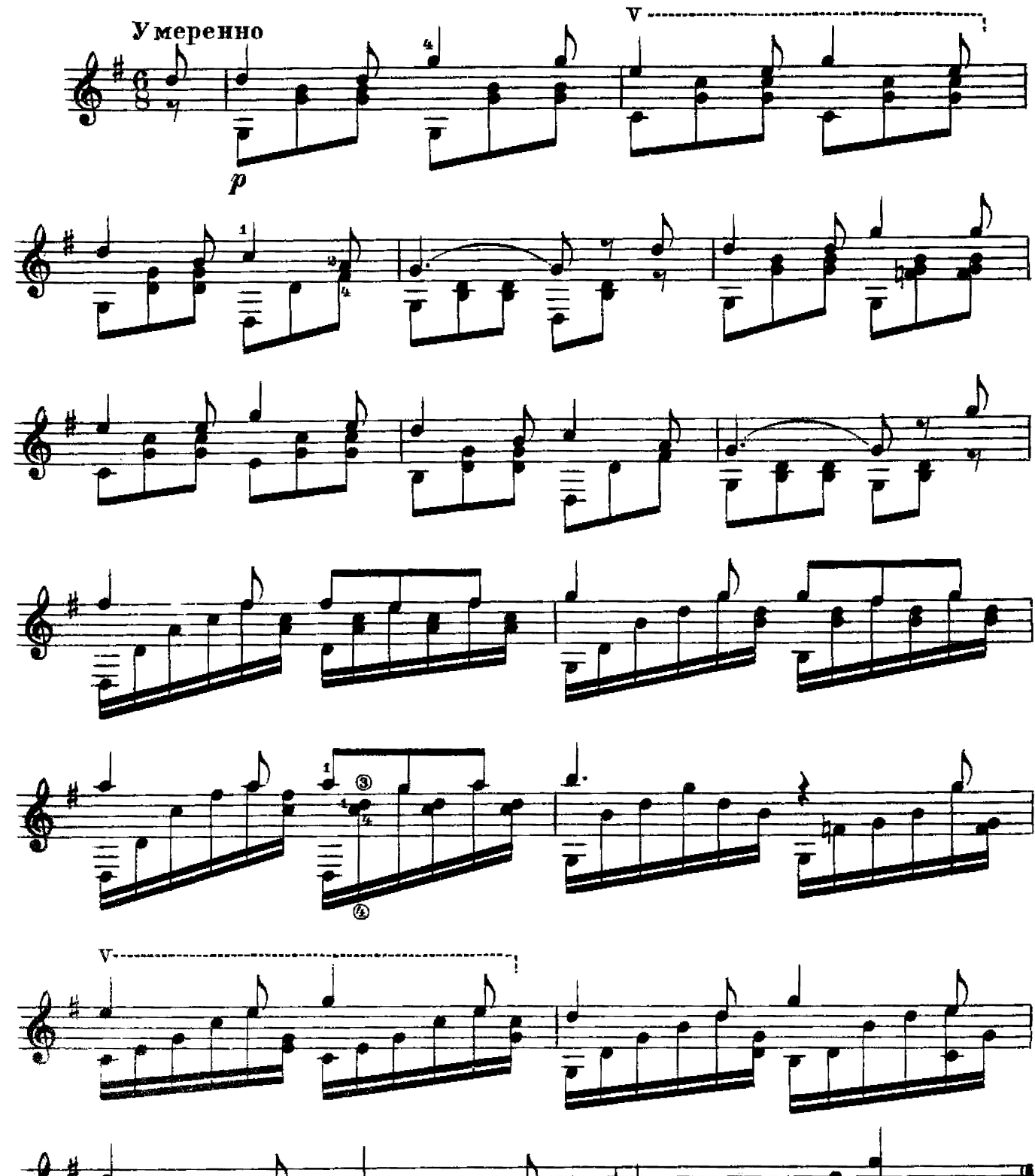

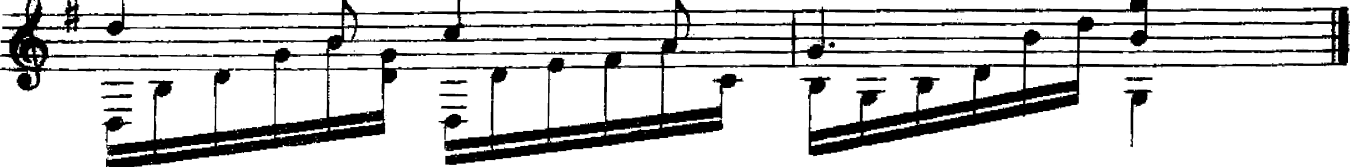

 $28391$ 

3. Матушка, что во поле пыльно

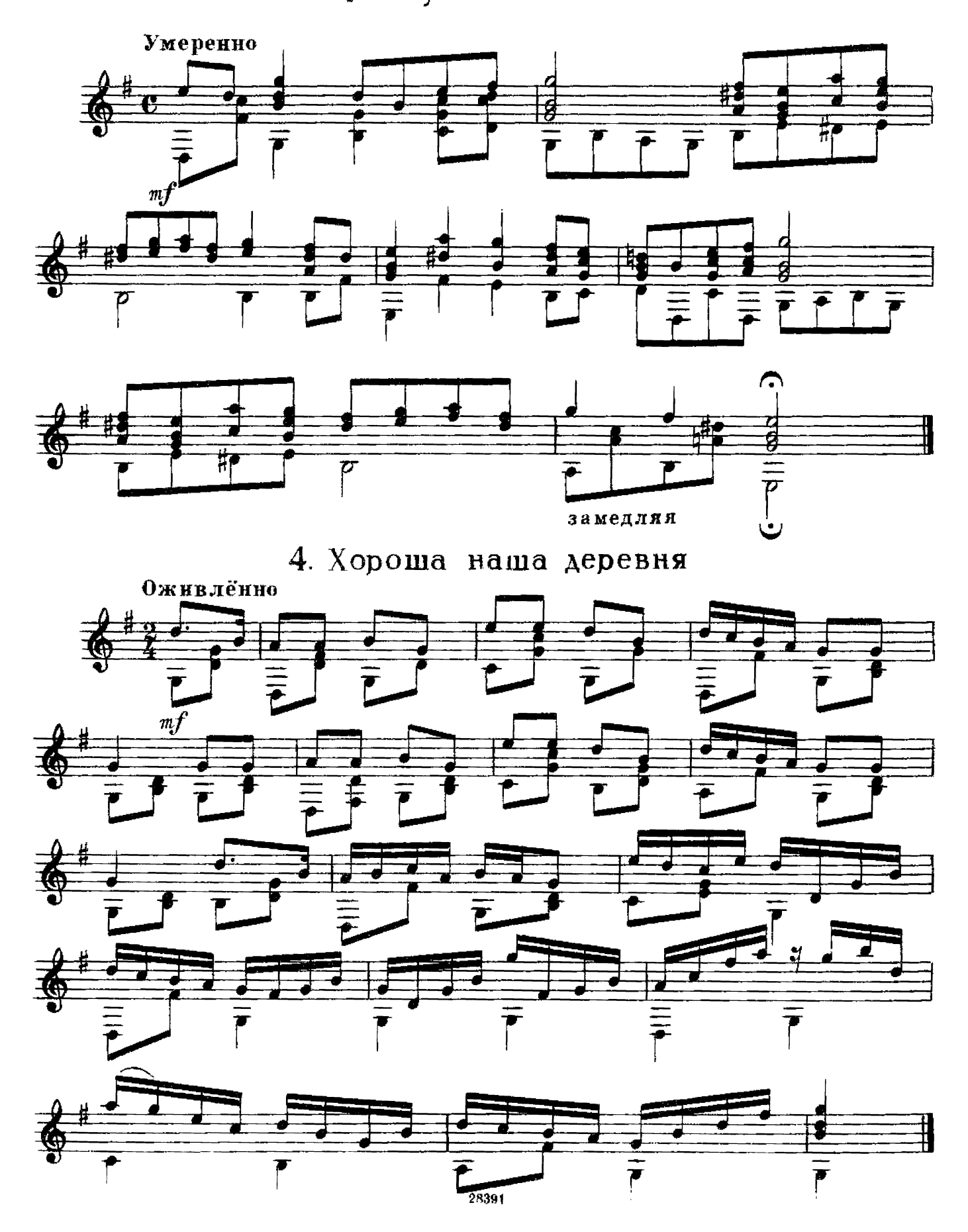

5. Среди долины ровныя

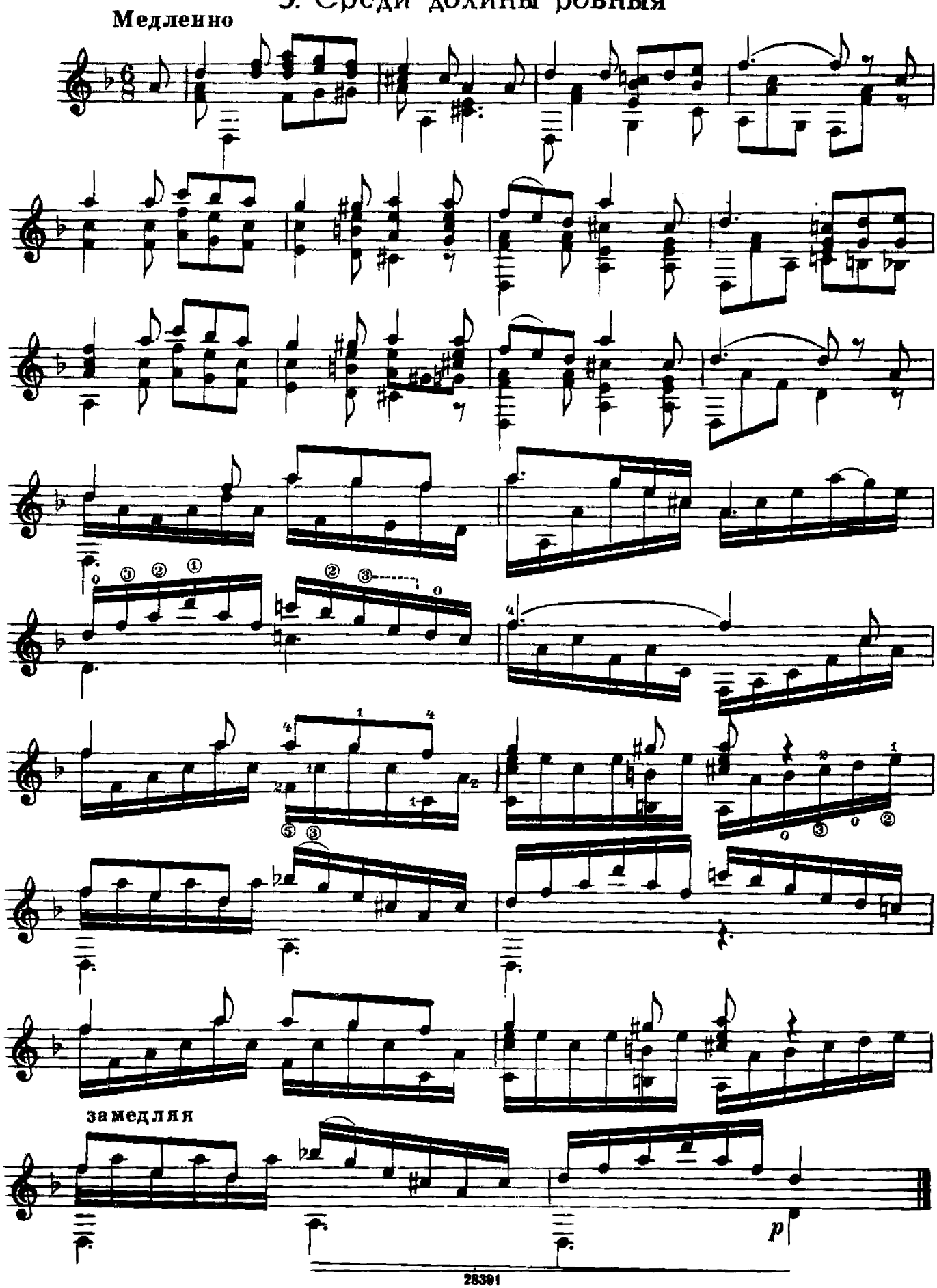

## **СОДЕРЖАНИЕ**

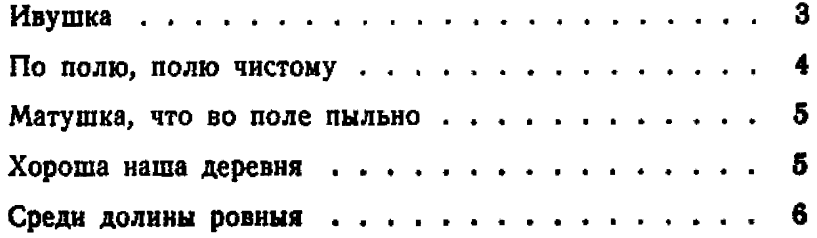

ПЯТЬ РУССКИХ НАРОДНЫХ ПЕСЕН

Редактор Б. Страннолюбский

Техн. редактор Ю. Горохов

Подписано к печати 22/11 1960 г. Форм. бум. 60 $\times$ 921/8-1 печ. л., 0,5 бум. л., 1 уч. изд. л. Тираж 9 000 экз. Заказ № 1595.

Московская типография № 6 Мосторсовнархоза.